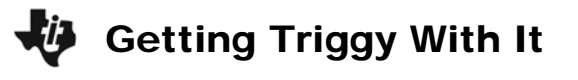

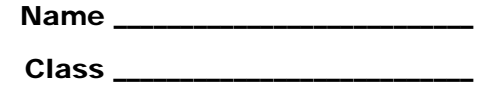

### **Problem 1 – A general trigonometric function**

Using the *Transformation Graphing* app, press  $\nabla \equiv$  and enter the general sine function in  $\mathbf{Y}_1$ ,

## $Y_1 = A^* \sin(B^* X + C) + D$ .

Complete the table.

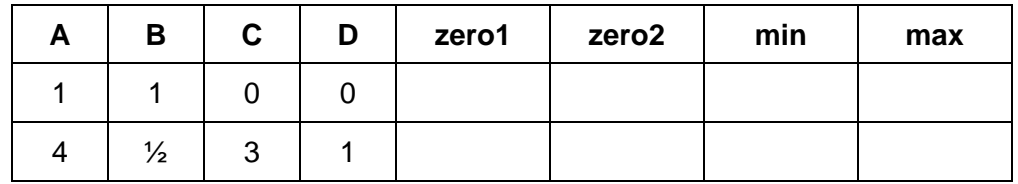

#### **Problem 2 – The effect of the coefficients** *A***,** *B***,** *C***, and** *D*

#### *Examining A*

• Set  $B = 1$  and  $C = D = 0$  and change the value of A. Try 4 different values of A.

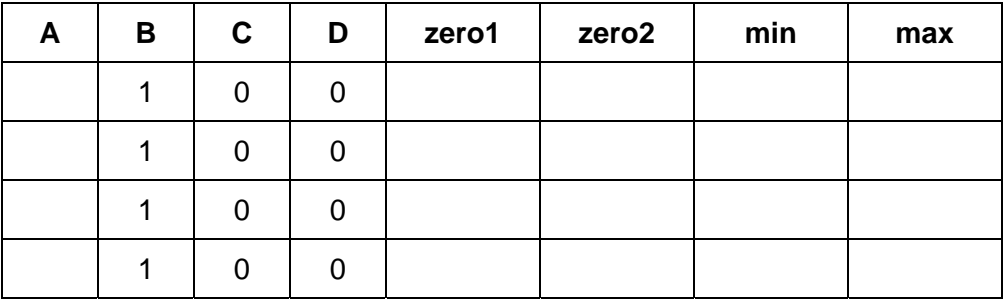

• How did the appearance of the graph change?

- Which graph features changed? Which did not change?
- Write equations to describe the relationship between *A* and the features that did change.
- When  $B = 1$  and  $C = D = 0$ , <u>\_\_\_\_\_\_\_\_\_\_\_\_\_\_\_\_\_\_\_\_\_\_\_\_\_\_\_\_\_\_\_\_</u>

The value of *A* is the **amplitude**. It is equal to half of the difference between its maximum and minimum values.

- Calculate the amplitude from the minimum and maximum values in the table above.
- Compare the results to the values of *A*. What do you notice?

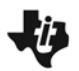

### *Examining B*

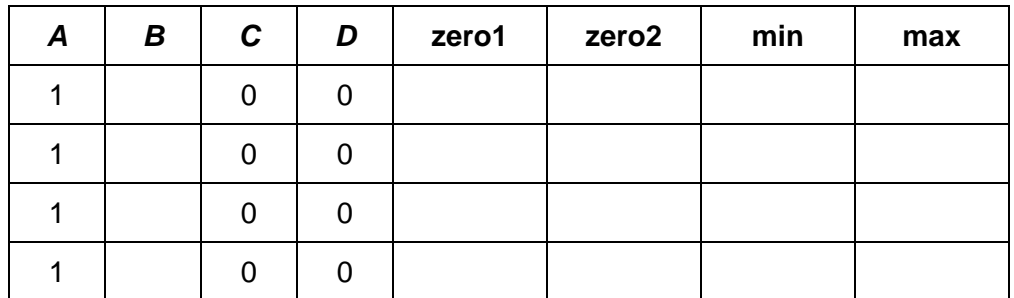

• Try 4 different values of *B*. How did the appearance of the graph change?

- Which graph features changed? Which did not change?
- Describe the relationship between *B* and the features that did change.

#### *Examining C*

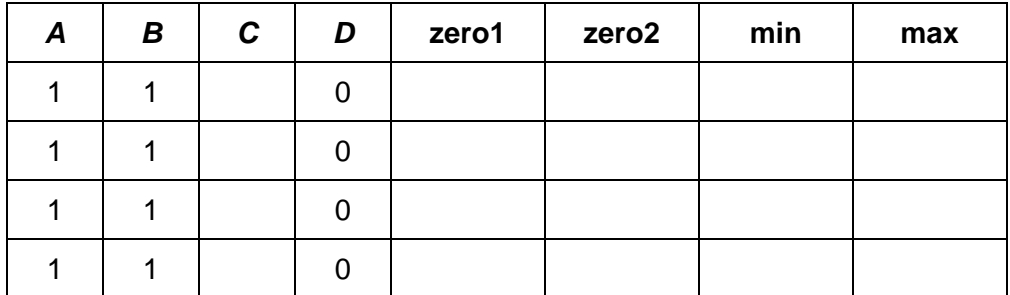

• Try 4 different values of *C*. How did the appearance of the graph change?

- Which graph features changed? Which did not change?
- What is the effect of an increasing sequence of values for *C* on the graph?
- What is the effect of a decreasing sequence of values for *C* on the graph?

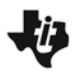

## *Examining D*

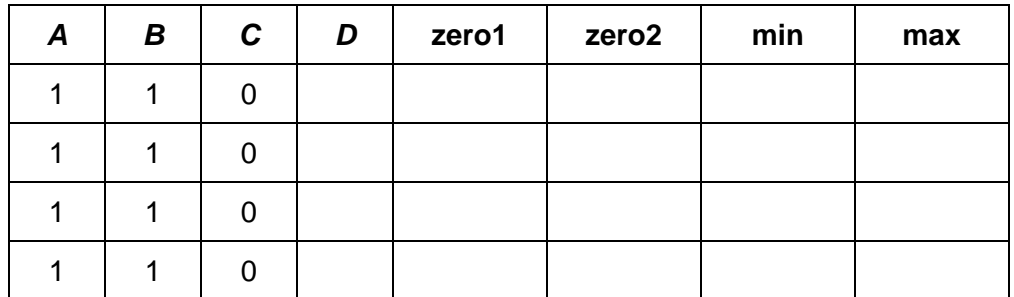

• Try 4 different values of *D*. How did the appearance of the graph change?

- Try an increasing sequence of values for *D* such as 0, 1, 2, 3, 4… What is the effect on the graph?
- Try a decreasing sequence of values for *D* such as 0, –1, –2, –3, –4… What is the effect on the graph?
- Describe the effect of the value of *D* on the graph. How does changing *D* change the graph features?

**Problem 3 – A closer look at amplitude, period, and frequency**

In  $Y_1$ , enter the general cosine function,  $A^* \cos(B^* X + C) + D$ . **amplitude**: half of the vertical distance from minimum value to maximum value **period**: horizontal distance from one peak (maximum point) to the next **frequency:** number of cycles per  $2\pi$  interval

- Write a formula to find the frequency *f* given the period *p*.
- Use the formula to complete the table on the next page.

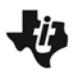

# Getting Triggy With It

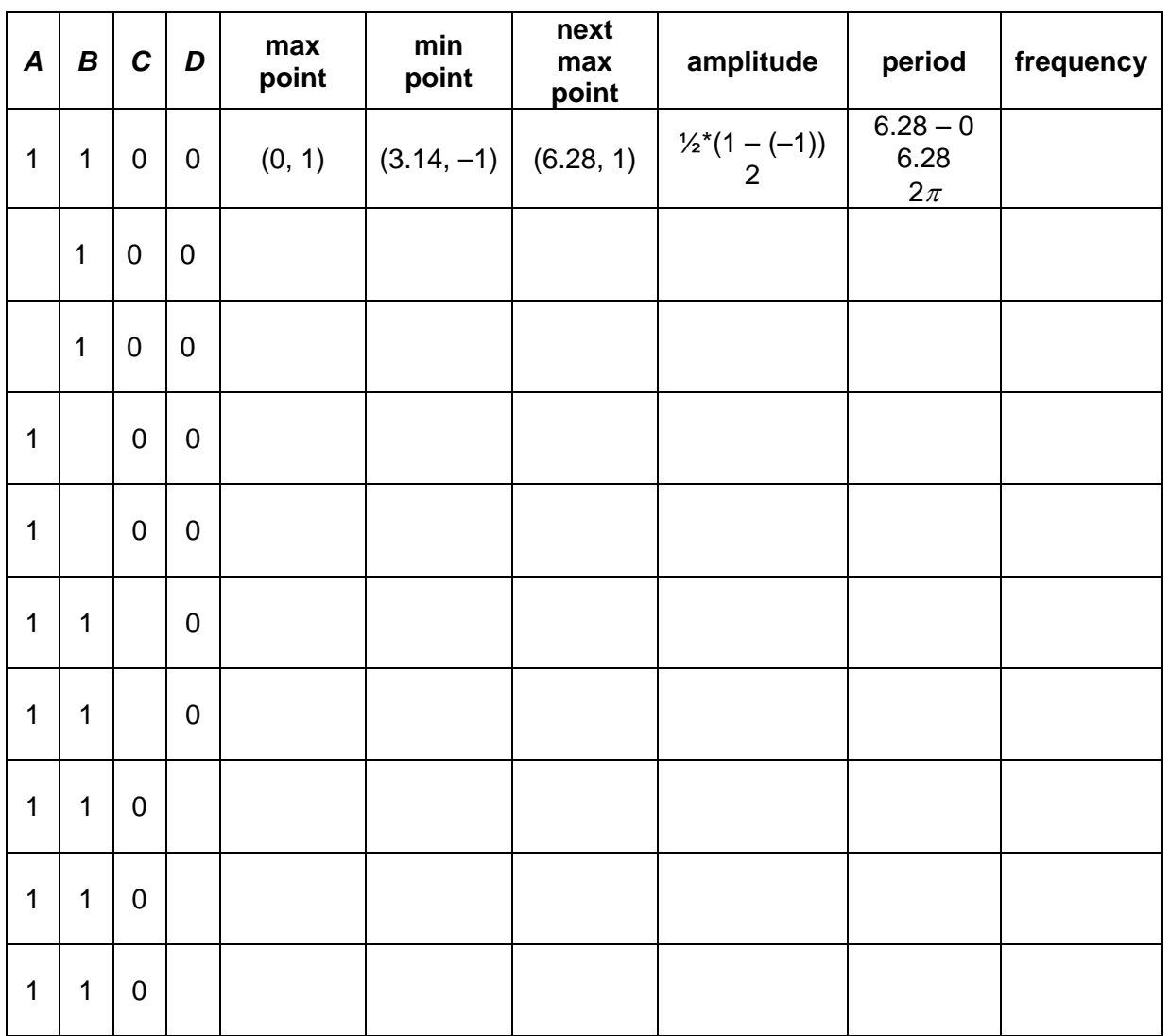

- Based on the results in the table, determine and record each relationship:
	- o *A* and the amplitude
	- o *B* and the frequency
	- o *B* and the period